2024/04/28 23:55 1/1 mail forwarding

## **Mail Forwarding**

Email forwarding has gone through many changes so what you thought was true may not be true now.

## **Current**

When a CS account is created we forward all of your CS mail(cnetid@cs.uchicago.edu) to cnetid@uchicago.edu.

## Change the forwarding address

Currently, the only way to change your forwarding address is to ask us (techstaff@cs.uchicago.edu).

From:

https://howto.cs.uchicago.edu/ - How do I?

Permanent link:

https://howto.cs.uchicago.edu/techstaff:mail\_forwarding?rev=1522159652

Last update: 2018/03/27 09:07

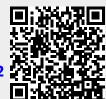